# 計畫(含國科會、教育部及其他建教合作案)業務費(其他費用)及設 備費報銷流程

計劃案經費核銷有關注意事項:

- 步驟一、開立收據或發票時,買受人請註明"國立東華大學"字樣,發票為二聯式即可。如為 收銀機發票,僅列日期、貨品代號、數量、金額者,應由經手人加註貨品名稱,並簽名, 惟如其他相關憑證已記載採購事項及貨品名稱者,得免加註。相關規定請參考行政院主 計處訂定「支出憑證處理要點」。
- 步驟二、請將收據或發票黏貼於"支出憑證粘存單",惟以同一預算用途科目黏貼一張,最多 可黏貼十張收據或發票為原則。如須購買一萬元以上金額,請先行填寫"動支經費申請 單"並檢附廠商估價單,完成本校行政程序附在"支出憑證粘存單"之後核銷。 為節省行政成本並考量計畫性質,經費核銷以一個月一次為原則(一萬元以上之經費核銷 不在此限),受款人在一萬元以下時請主持人先行墊付,亦可向學校借支週轉金支應。至 一萬元以上之款項,應由學校逕付廠商或債權人,若有特殊原因必須墊款須填寫"公款 支付申請改由墊付款請示單"(可至會計室網頁下載)詳填原因,奉核後併案核銷。動支經 費申請單、支出憑證粘存單可至總務處網頁下載。
- 步驟三、差旅費依本校「國立東華大學教職員公國內因公出差注意事項」及參考行政院訂頒「國 內出差旅費報支要點」規定辦理。國內出差旅費相關表單請至本校人事室網頁下載,核 銷時檢附之單據請黏貼在差單右上角之憑證黏貼處,不必再黏貼"支出憑證粘存單"。 國外出差旅費請依核定內容及參考行政院訂頒「國外出差旅費報支要點」辦理。國外出 差旅費報告表請至會計室網頁下載,檢附單據註明張數黏貼 A4 紙張併報告表核銷。
- 步驟四、設備費核銷時由總務處保管組編製"財產增加單"一式三份,俟轉回請購單位及財產 單位簽章確認後再送會計室會章核銷。
- 步驟五、支出憑證彙整後請製作"經費合計一覽表"(表上註記受款人明細金額須與本期支用數 相符)、台企入戶清冊一式三份(郵局入戶清冊一式四份)。表單請依以下順序放置: 經費合計一覽表、設備費、業務費支出憑證粘存單、出差單、台企﹝郵局﹞入戶清冊

範例: 支出憑證粘存單

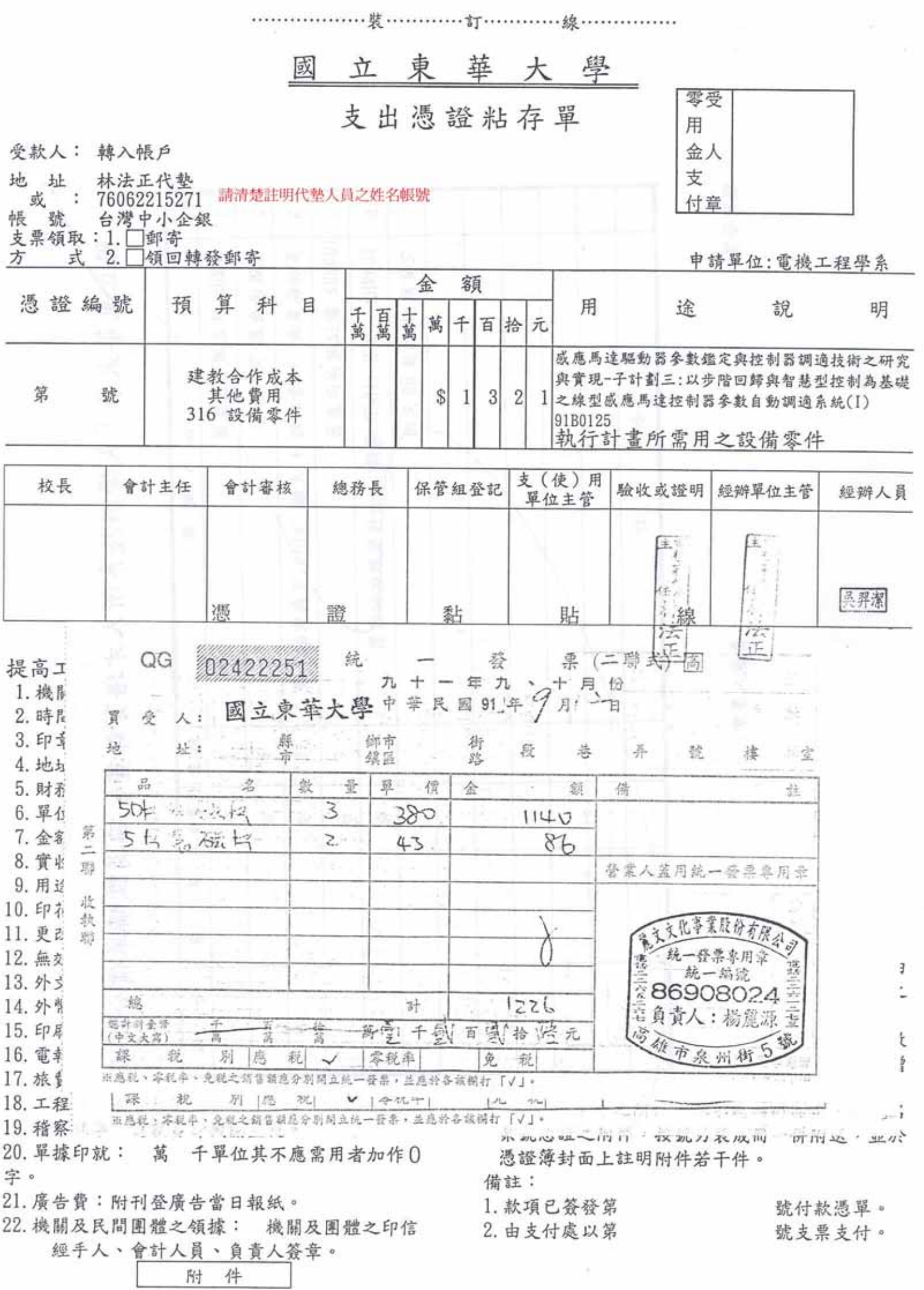

 $\sim$ 

#### 動支經費申請單(購置一萬元以上之金額需填寫)

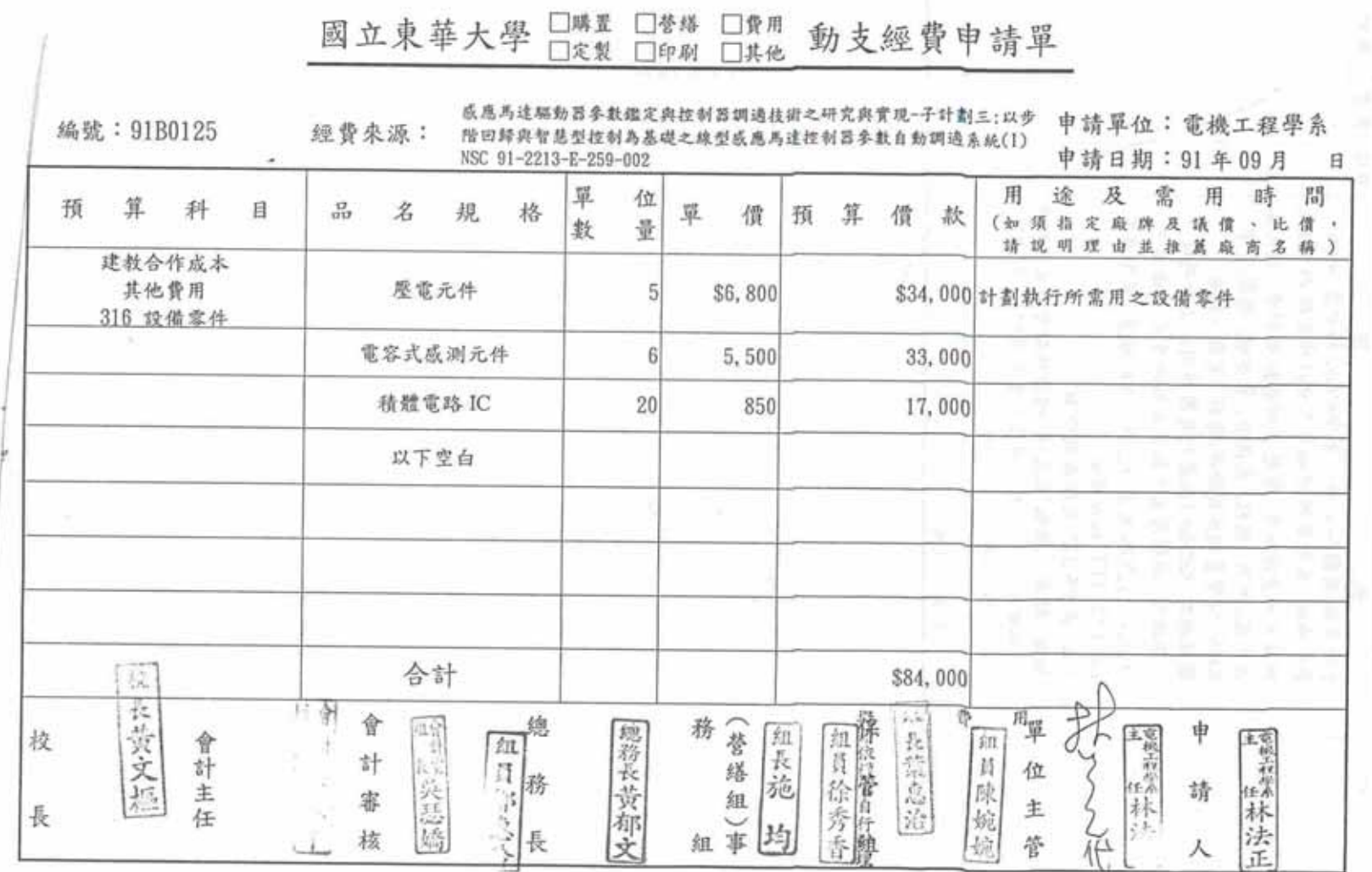

### 估價單

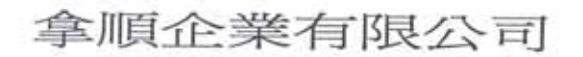

 $\omega = -15$ 

## NAHSHON ENTERPRISE CO., LTD.

7F, ROOM 2, NO. 601 CHUNG CHENG RD., SHIHLIN DIS., TAIPEI TAIWAN TEL:886-2-28126213 E-MAIL: nahshon@tpts5.seed.net.tw FAX:886-2-28126183

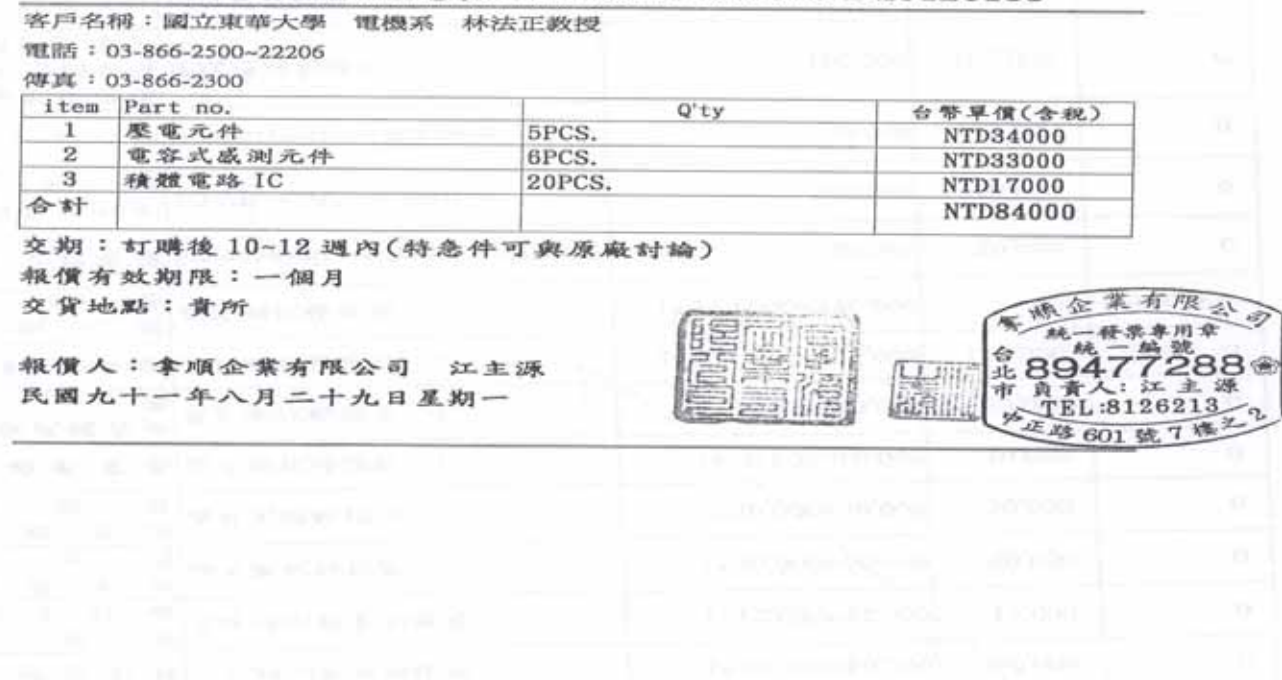

公款改由零用金(墊付款)申請單

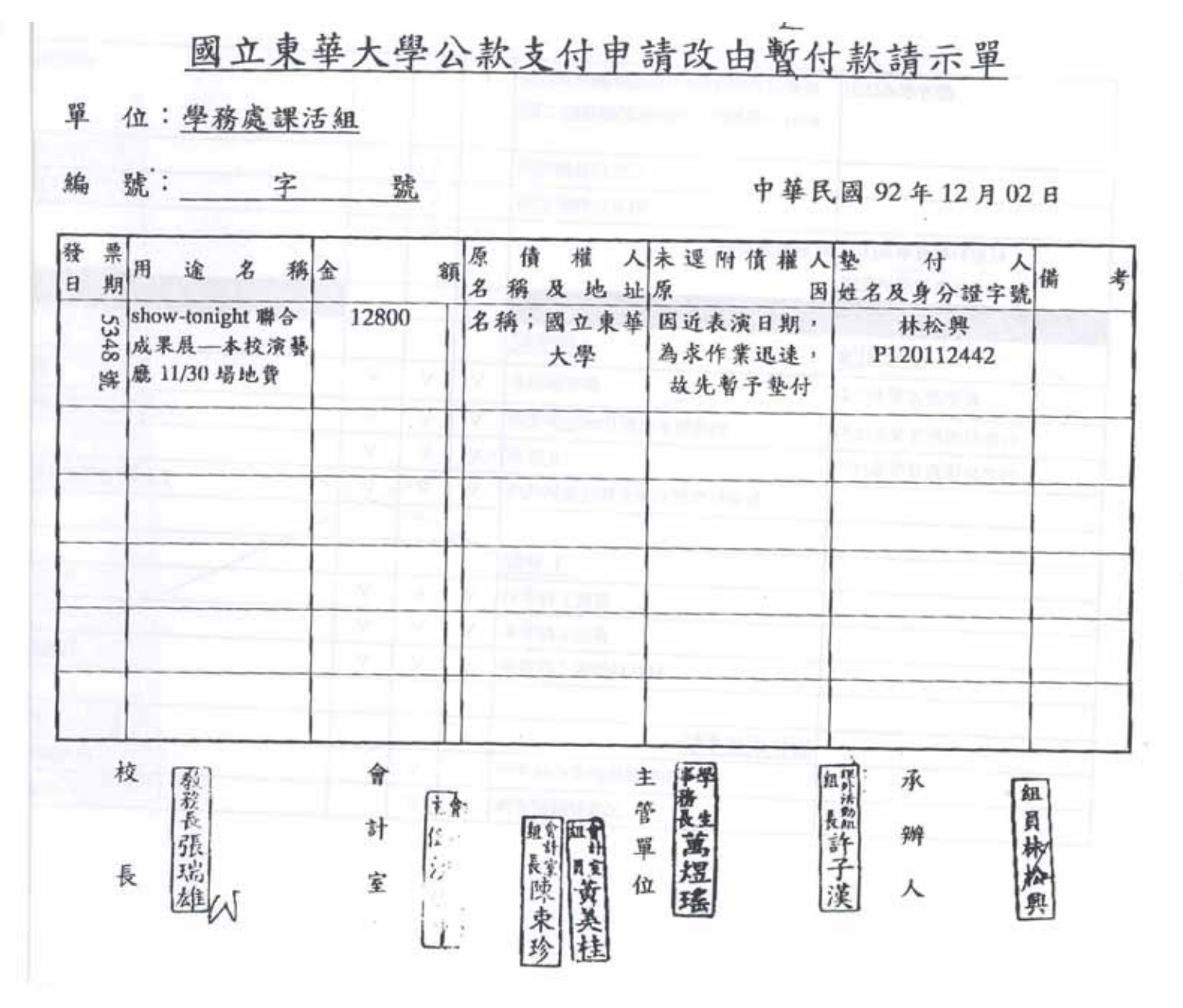

#### 國立東華大學出差申請單

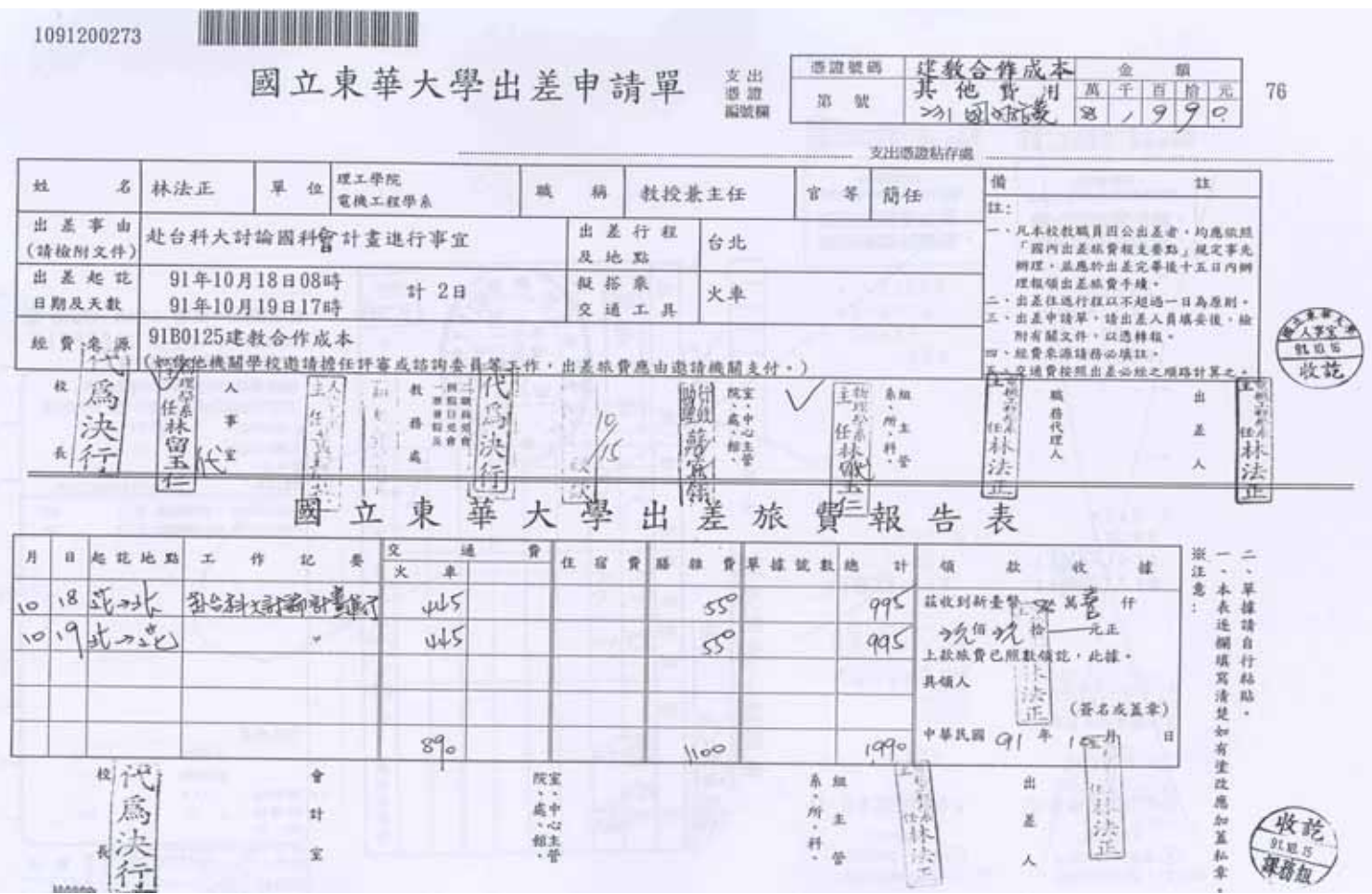

### 國立東華大學 委託台灣中小企銀花蓮分行辦理員工劃帳清冊

填表單位:國立東華大學 電機工程學系

感應馬達驅動器參數鑑定與控制器調適技術之研究與實現-子計劃三: 以步階回歸與智慧型控制為基礎之線型感應馬達控制器參數自動調適系統(I) NSC 91-2213-E-259-022

本校編號 : 91B0125

支出用途:建教合作成本(□管理費□人事費■其他費用□研究設備費)

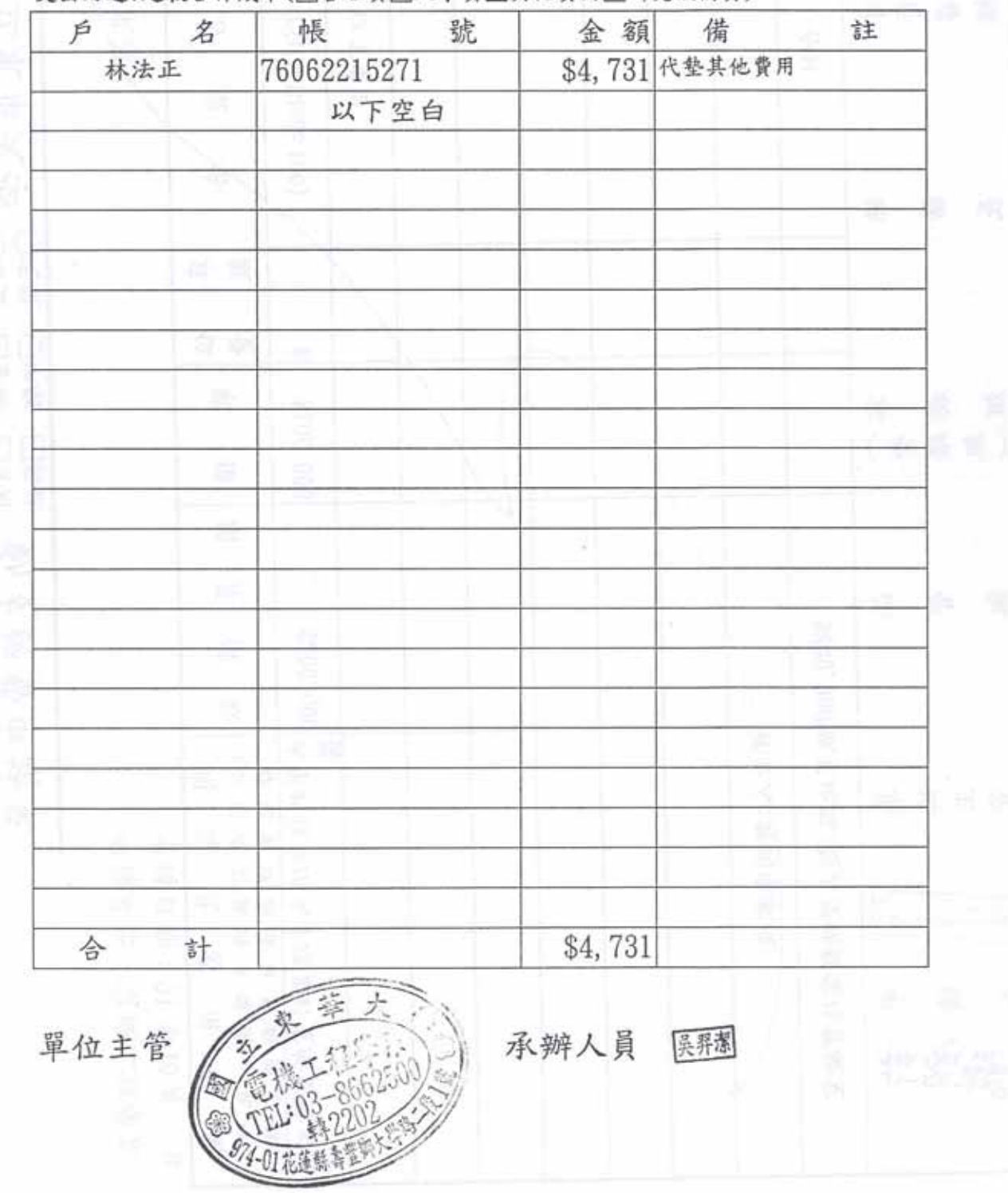

經費核計一覽表

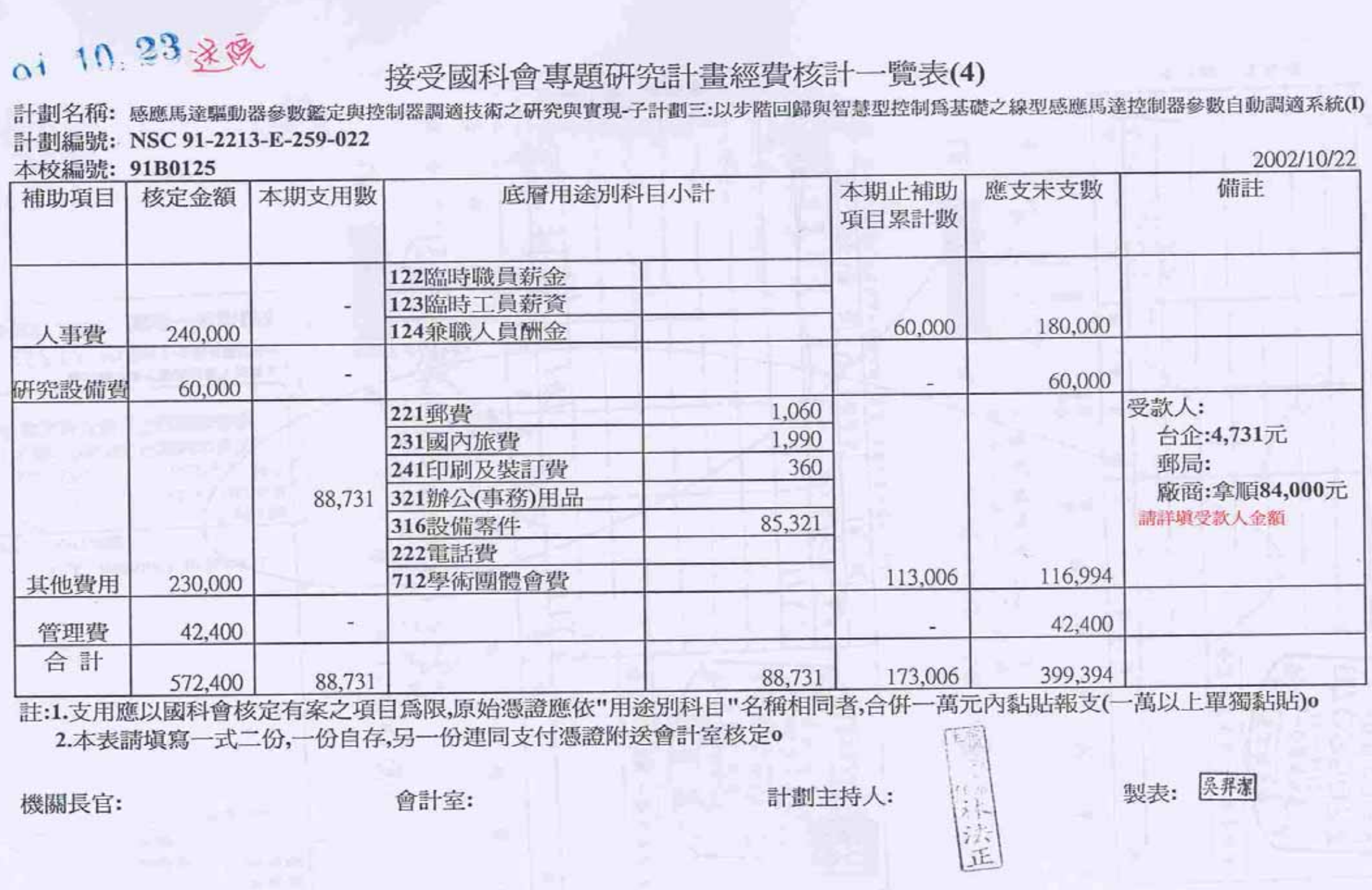

6